# **INTOXICACIÓN POR ALCOHOL METILICO**

**VLADIMIR LLINÁS CHICA RESIDENTE DE TOXICOLOGÍA CLÍNICA** 

**FACULTAD DE MEDICINA UNIVERSIDAD DE ANTIOQUIA** 

## **INTRODUCCIÓN**

El alcohol metílico también conocido como metanol, alcohol de madera, se produce durante la obtención de licor en alambiques clandestinos, los cuales no garantizan una temperatura estable a lo largo del proceso de destilación, generando así un licor contaminado(mezcla de etanol y metanol), que en última instancia va al consumidor. Es de anotar que esta mezcla tóxica también puede llegar a obtenerse en la producción de bebidas alcohólicas caseras como la chicha y el tapé tuza. Antiguamente además se obtenía de la destilación en seco de la madera; pero hoy se obtiene a nivel industrial como un subproducto de la producción de polímeros y se utiliza como removedor de pinturas, limpia brisas, anticongelante, tinner, lacas, barnices, productos fotográficos, solventes, además como materia prima para manufactura de plásticos, textiles, secantes, explosivos, caucho, entre otros productos.

Es necesario para el medico general y la comunidad debido a la alta utilización del metanol conocer el grave riesgo que implica para la salud, la exposición a esta sustancia por el gran numero de muertes y daños neurológicos irreparables que puede causar.

### **PROPIEDADES QUÍMICAS Y FARMACOCINÉTICA.**

El metanol es un liquido volátil, incoloro, con olor característico, soluble en agua, alcoholes, cetonas, ésteres e hidrocarburos halogenados; su densidad es de 0.79, el punto de fusión es de –97°C, punto de ebullición de 65°C, presión de vapor de 125 mmHg( a 25°C) y una concentración máxima permisible de 200 ppm.

El metanol presenta un volumen de distribución de 0.6-0.7 L/Kg, no tiene unión a proteínas, razones por las cuales es una sustancia que se puede dializar. Presenta una muy buena absorción por todas las vías tanto oral, dérmica e inhalatoria, estas 2 últimas frecuentes en niños y trabajadores industriales respectivamente; por tracto gastrointestinal se absorbe totalmente entre 30-90 minutos, tiempo en el cual alcanza su máxima concentración plasmática; tiene una vida media a bajas dosis y sin presencia de etanol concomitante de 3 horas o menos, mientras que en la intoxicación leve es de 14-20 horas, en la grave aumenta a 24-30 horas y hay reportes aún de 52 horas; se metaboliza entre un 75-85% en el hígado, 10-20% se excreta sin cambios por los pulmones y un 3% por los riñones.

#### **METABOLISMO**

El metanol es metabolizado por la enzima alcohol deshidrogenasa, la misma que metaboliza el etanol, pero esta enzima es 22 veces más afín por el etanol que por el metanol, razón por la cual se utiliza el etanol como antídoto de esta intoxicación, ya que al preferir la enzima como sustrato el etanol estamos evitando la formación de los metabolitos tóxicos del metanol, causante de los síntomas, los cuales son el formaldehído y el ácido fórmico(ver figura 1).

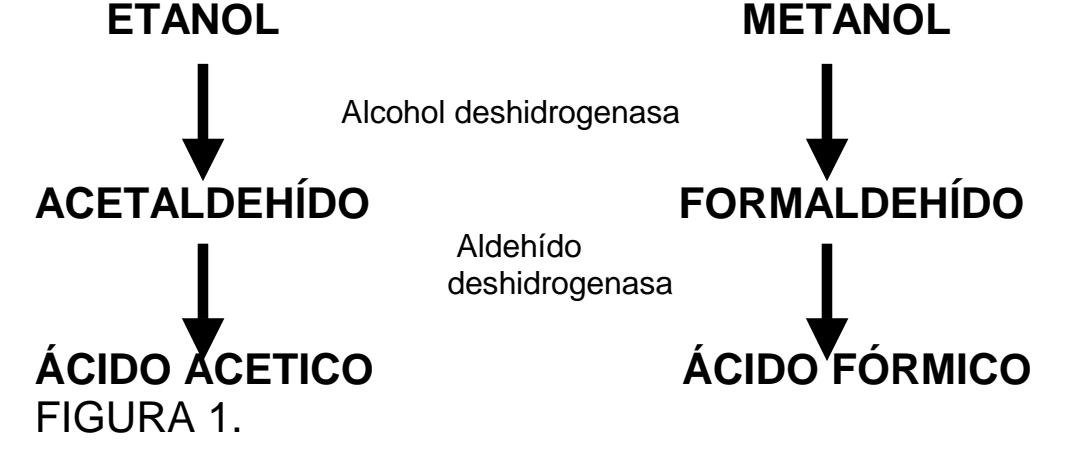

Es importante conocer que una vez se inicie el metabolismo del metanol a formaldehído, este es un producto muy reactivo, por lo cual no se puede detectar, más no así el ácido fórmico el cual se puede medir en sangre y orina aún cuando los niveles de metanol en sangre sean negativos; la eliminación de ácido fórmico aumenta en presencia de ácido fólico, ya que este último promueve la conversión del ácido fórmico a dióxido de carbono y agua, evitando de esta manera la toxicidad.

### **MANIFESTACIONES CLÍNICAS**

Las manifestaciones clínicas dependen de la cantidad de la ingesta, el tiempo que demore el paciente en consultar y la demora en instaurar el tratamiento medico. La dosis tóxica de metanol presenta variaciones individuales; para un adulto es de 60-250 ml de metanol al 40%, aunque se ha reportado sobrevida con 500-600 ml y muerte con tan sólo 15 ml.

Los síntomas se inician entre los 40 minutos y 72 horas postingesta dependiendo del tiempo que se tarden en formarse los metabolitos tóxicos y consisten en embriaguez, cefalea, náuseas, vómito que marcan el inicio de un "guayabo" mucho más fuerte que el del etanol; dolor abdominal principalmente en mesogastrio por lo que se debe descartar la presencia de pancreatitis; taquipnea, donde el patrón que predomina es la respiración de Kusmaull como manifestación de acidosis metabólica; dentro de los síntomas oculares tenemos disminución de la agudeza visual, midriasis que no responde a la luz, visión borrosa, hiperemia del disco óptico al fondo de ojo, fotofobia que es quizás el síntoma ocular inicial, diplopía y ceguera, se presentan además mialgias, disminución de la fuerza, insuficiencia renal aguda, depresión del SNC, hipotensión, bradicardia, colapso circulatorio el cual es signo de mal pronóstico; finalmente las convulsiones, coma y muerte.

# **DIAGNÓSTICO**

El diagnóstico es clínico, basado en una alta sospecha de ingesta de alcohol adulterado y la presencia de síntomas oculares, además de encontrar en los paraclínicos niveles de metanol en sangre, ácido fórmico tanto en sangre como en orina, un bicarbonato de sodio bajo, acidosis metabólica con hipokalemia debido a la unión del potasio con ácido fórmico formando formiato de potasio, brecha anionica alta y amilasas elevadas.

Los exámenes que se le deben pedir a todo paciente intoxicado con metanol son: HLG y sedimentación, ionograma completo con P y Mg, PH y gases arteriales, BUN, creatinina, AST, ALT, TP, BT, BD, CPK total, TAC, niveles de etanol, metanol y ácido fórmico.

Como diagnóstico diferencial hay que tener en cuenta la intoxicación por otros alcoholes como el etilenglicol, la cetoacidosis diabética e intoxicaciones que cursan con brecha anionica elevada como la causada por hierro y salicilatos.

## **TRATAMIENTO**

Inicialmente se debe realizar el ABC, despejar la vía aérea, asegurar una buena ventilación, canalizar una vena para reposición de líquidos de ser necesario; el lavado gástrico se hace con agua bicarbonatada al 3%, 10 cc/Kg por cada vez; el carbón activado se usa a dosis de 1 gr/Kg. al 25% sí, el paciente consulta dentro de la primera hora de la intoxicación, tiempo después del cual se ha absorbido todo el tóxico y no es necesaria su aplicación; se debe realizar oclusión ocular temprana para evitar la irritación de la luz en un nervio óptico ya comprometido; se aplicarán protectores de mucosa a las dosis usuales; el desequilibrio ácido-base se corregirá con bicarbonato de sodio a 1-2 meq/Kg y se continuará su uso según el déficit de bases; se iniciará dexametasona 8 mg IV

C/8h para disminuir la inflamación del nervio óptico; las convulsiones se controlarán con diazepam o fenitoína; en caso de edema cerebral se aplicará manitol; si se presenta hipotensión que no responda a líquidos endovenosos 20cc/Kg de SS al 0.9%, es necesario la colocación de vasopresores como la norepinefrina o la etilefrina (effortil); para aumentar la eliminación de ácido fórmico se requiere ácido fólico 50 mg IV C/4h por 6 dosis, en caso de no tener a disposición la forma IV se debe dar por VO.

Las indicaciones para iniciar tratamiento etanol como antídoto especifico son:

- Niveles de metanol mayor de 20 mg/dl.
- Ingestión de metanol de 0.4 ml/Kg.
- Acidosis metabólica.
- Pacientes que requieran hemodiálisis.

En caso de disponerse de alcohol absoluto al 96%, este se debe diluir en DAD al 10%, preparando una solución 1:10 para disminuir la presentación de flebitis; se toman entonces 50cc de alcohol al 96% más 450cc de DAD 10%, quedando así la solución 1:10, donde se aplicará un bolo de esta solución a razón de 7-10 cc/Kg IV en 1 hora, posteriormente se dejará un mantenimiento con la misma infusión a dosis de 2.5 cc/Kg/h por 72 horas.

Si sólo se dispone de etanol al 29% (aguardiente), este se aplicará por VO, la dosis de carga es de 3 cc/Kg para pasar en 1 hora y la dosis de mantenimiento es de 1 cc/Kg/h por 72 horas.

Para el tratamiento de la intoxicación por metanol se puede dar cualquier bebida que contenga etanol desde la cerveza al 4% hasta el vodka al 50%, basta sólo aplicar la siguiente fórmula:

 Alcoholemia = Cantidad **X** % solución **X** Gr. Específica Vol. Distribución **X** peso

Donde:

La gravedad específica es 0.7939. El volumen de distribución es 0.53. La alcoholemia con la cual se satura la enzima permitiendo sólo el metabolismo de etanol es de 120. Despejando y reemplazando tenemos:

#### **Cantidad = 120 X 0.53 X peso % solución X 0.7939**

Por ejemplo: que dosis de carga de alcohol absoluto al 96% necesitaría una persona de 60 Kg. intoxicada con metanol? R/ reemplazando en la fórmula tendríamos:

### **Cantidad = 120 X 0.53 X 60 = 3816 = 50 96 X 0.7939 76**

La dosis de carga que necesita el paciente es de 50cc de alcohol absoluto al 96% diluido en 450cc de DAD al 10% para pasar en 1 hora.

Ahora faltaría calcular la dosis de mantenimiento para este mismo paciente, para eso es necesario saber que una persona tiene un metabolismo de 15-25 mg/h de etanol, que es la dosis requerida por hora para mantener la alcoholemia en 120 mg/dl y enzima saturada.

Entonces conociendo que con 500cc de la solución se obtiene una alcoholemia de 120, basta realizar una regla de 3.

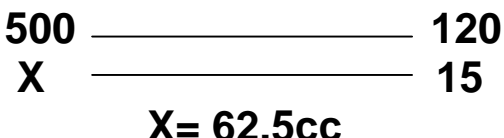

La dosis de mantenimiento requerida es de 62.5cc/h por 72 horas de la infusión anteriormente mencionada.

Los criterios de hemodiálisis son:

- Metanol en sangre mayor de 50 mg/dl.

- Acidosis metabólica severa.
- Brecha osmolar mayor 10 mosm/L.
- Presencia de cualquier síntoma visual.
- Falla renal.

Además para el tratamiento de la intoxicación por metanol se ha utilizado el fomepizol (4-metilpirazol), comercialmente conocido como antizol por ser un potente inhibidor competitivo de la enzima alcohol deshidrogenasa, tiene como característica que induce su propio metabolismo por lo que las dosis deben ser aumentadas después del segundo o tercer día de tratamiento; entre las reacciones adversas más importantes tenemos rash, aumento de la AST y CPK y toxicidad ocular por inhibir la formación de vitamina A activa; la dosis es de 15 mg/Kg IV en bolo, seguido por 10 mg/Kg IV C/12h por 4 dosis, para luego aumentar a 15 mg/Kg IV C/12h.

Es de anotar que en caso de hemodiálisis la dosis de etanol debe aumentarse un 30% y la dosis de fomepizol darse C/4h; el tratamiento con etanol, fomepizol o hemodiálisis se continuará hasta que los niveles de metanol desciendan a menos de 20 mg/dl; además entre más rápido se instaure el tratamiento menos posibilidades de complicaciones neurológicas como la ceguera y necrosis de los núcleos de la base del cráneo principalmente el putamen habrá.

# **BIBLIOGRAFIA**

- 1- Córdoba Darío, Toxicología, Editorial Manual Moderno, Cuarta Edición, 2000, Paginas 393-398.
- 2- Ellenhorn Matthew J. Diagnosis and treatment of human poisoning, Ed. Williams and Wilkins, Second Edition, 1997, Pag. 1149-1151.
- 3- Goldfrank, S. Toxicology emergencies, Ed. Appleton and Lange, 6ta Edition, 1998, Pag. 1053-1069.
- 4- Haddad, Shannon, Winchester, Clinical management of poisoning and drug overdose, W.B. Saunders company, Third Edition, 1998, Pag. 491-495.
- 5- Olson Kent R. Poisoning and Drug overdose, Ed. Appleton and Lange, Third Edition, 1999, Pag. 370-371, 218-220.
- 6- Tintinalli Judith E y col. Medicina de urgencias Vol. II. Ed McGraw-Hill Interamericana, Cuarta edición, 1997, Pag. 941-943.